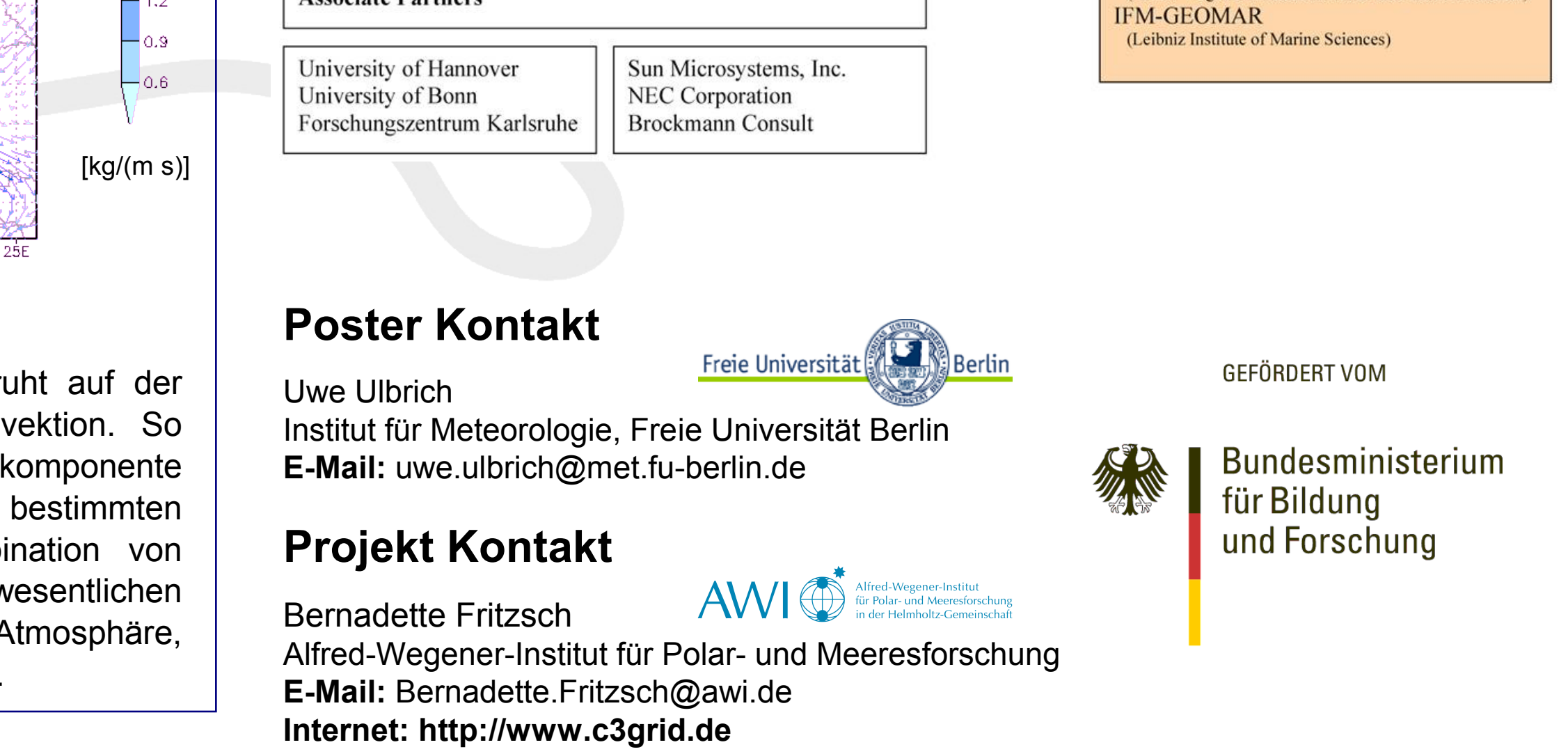

# C3-Grid – ein Werkzeug für die Klimaforschung

U.Ulbrich für das C3-Grid-Team

mit Beiträgen von: H.Kupfer<sup>1</sup>, I.Kirchner<sup>1</sup>, T.Brücher<sup>2</sup>, M.Stockhause<sup>3</sup>, B.Fritzsch<sup>4</sup>, K.Fieg<sup>4</sup>, B.Bräuer<sup>4</sup>, C.Kurz<sup>5</sup>

(1) Institut für Meteorologie, Freie Universität Berlin; (2) Institut für Geophysik und Meteorologie an der Universität zu Köln; (3) Max-Planck-Institut für Meteorologie / IFM-GEOMAR; (4) Alfred-Wegener-Institut für Polar- und Meeresforschung; (5) Deutsches Zentrum für Luft- und Raumfahrt

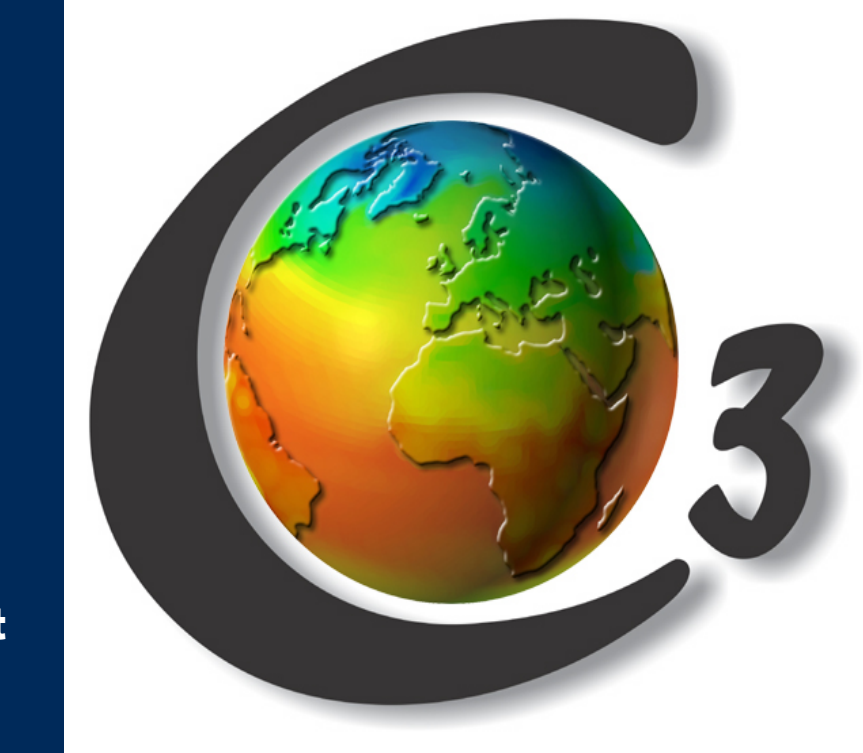

Die Berechnung des integrierten Feuchtetransports beru vertikalen Integration der 2 dimensionalen Feuchteadv werden zunächst die Feuchtetransporte pro Windk errechnet und schließlich über den durch den Nutzer vertikalen Bereich integriert. Insbesondere die Kombi Windfeld und transportierter Feuchte bilden einen v Bestandteil der Untersuchungen des Feuchtegehalts der A da hierdurch Senken und Quellen ermittelt werden können.

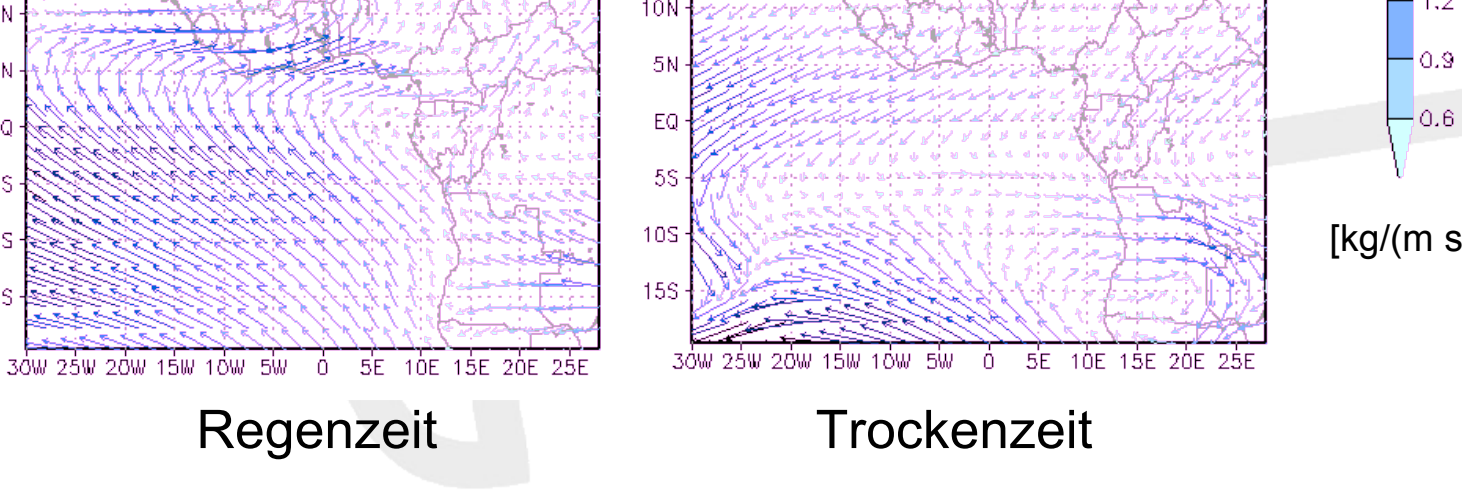

Der "Chemical Weather Forecast" Workflow dient zur Begleitung und Flugroutenplanung während Messkampagnen. Es wird täglich die Verteilung chemischer Spurengase in der Atmosphäre mit dem ECHAM5/MESSy CCM prognostiziert. Der Workflow kann dabei auf verschiedene HPC Ressourcen zugreifen. Der Nutzer kann über ein Webinterface aus den Modellergebnissen Variablen extrahieren oder Regionen ausschneiden, die dann graphisch dargestellt werden. Er muss dazu selber nicht auf die Modellrohdaten zugreifen.

3 Tage-Vorhersage von Stickstoffoxiden

Mischungsverhältnis bei **200 hPa** über Südamerika. Der Stern zeigt den Ort der Messstelle an.

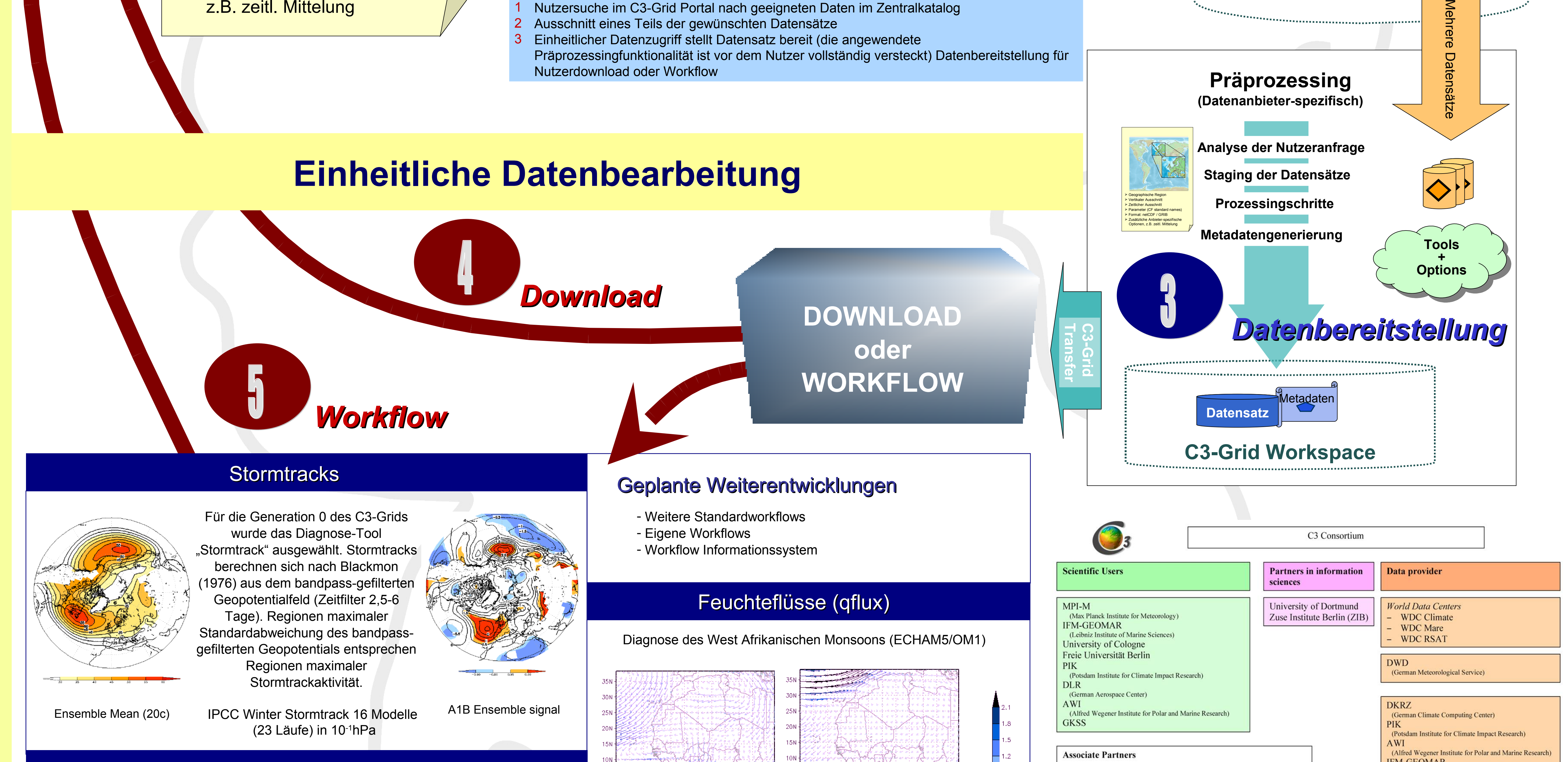

## Chemische Wettervorhersage

 $-60^\circ$  $-50^\circ$  $-40^{\circ}$   $-30^{\circ}$  $-70^\circ$  $-10^{\circ}$  $-20°$  $-30^{\circ}$  $-40^\circ -80^\circ$ -60° -50°  $-40^{\circ}$ -70° 0.4 0.6<br>[ NO (nmol/mol) ]  $0.8$ 0.0  $0.2$ 

# **Einheitlicher Datenzugriff**

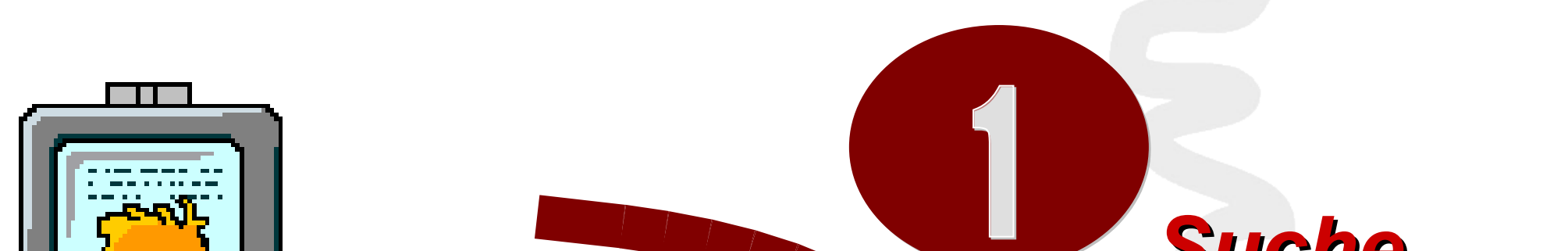

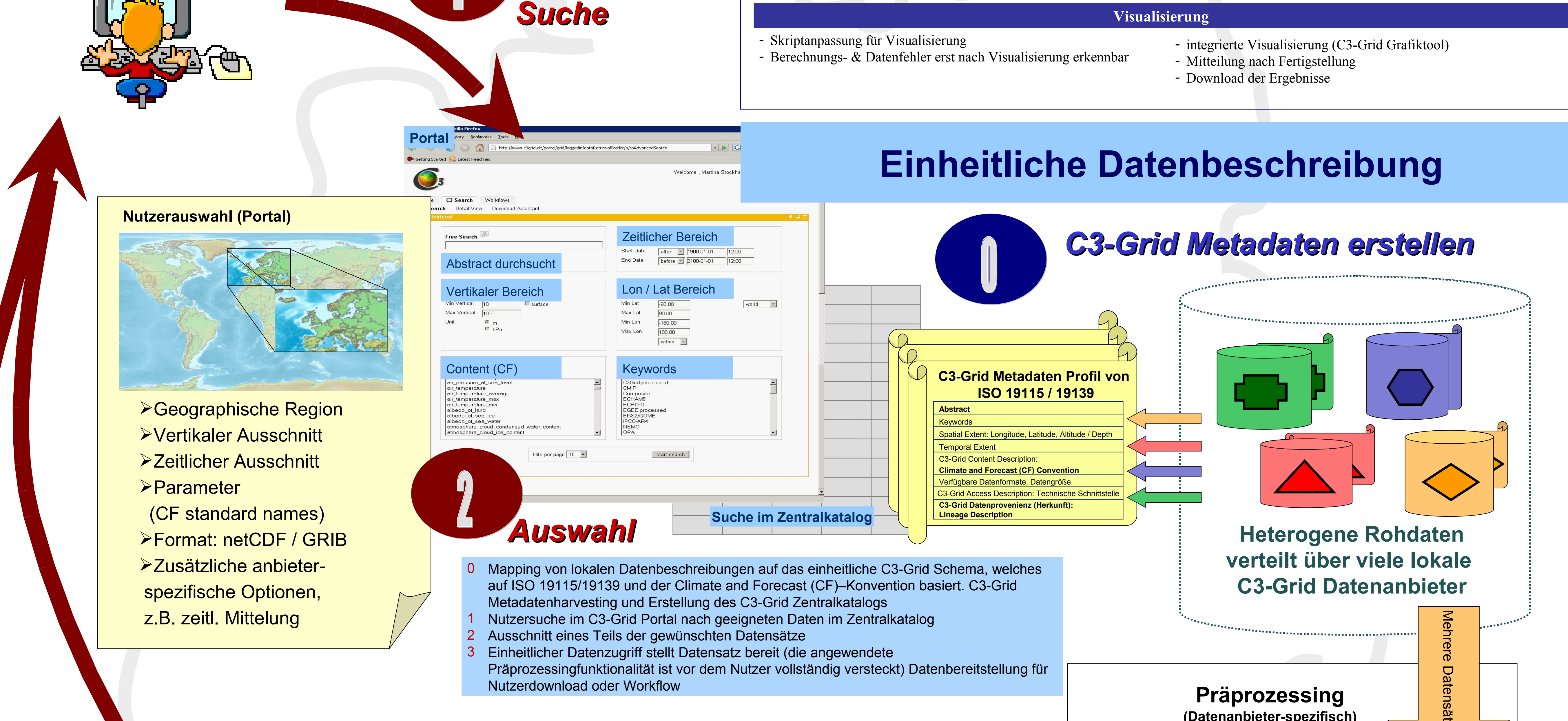

### **Arbeitsablauf ohne C3-Grid Arbeitsablauf mit C3-Grid** - standardisierte Diagnose-Tools; plattformunabhängig - Implementierung von Skripten im C3-Grid - zeitliche Optimierung des Workflows durch C3-Grid Dienste: Datenmanagement, Scheduling - anpassen von Skripten an Daten (Formate, Organisation) sowie Rechnerumgebung - manueller Start der Berechnungen - Nutzung lokaler Ressourcen **Datenanalyse & Diagnose**  - einheitlicher Datenzugriff über Portal - einheitliche Datenaufbereitung mit Datenvolumenreduktion *vor* dem Download - *weniger Transfervolumen & -zeit* - Verschiedene Umgebungen und Download-Methoden - manuelle Datenaufbereitung *nach* dem Download von ganzen Datensätzen - *hohe T*ransfervolumina & Speicherkapazität (lokal) - manuelle Kontrolle des Downloads **Transfer & Datenaufbereitung** - zentrale Autorisierung & Authentifizierung - Datensuche über Portal - Formatkonvertierung bei der Datenaufbereitung - einheitliche Datenbeschreibung in gemeinsamem Metadatenkatalog (ISO 19115/19139 mit CF) **Datensuche & Accountbeschaffung** - Accounts an verschiedenen Instituten - unterschiedlicher Datenzugriff (Datenbanken, flat files) - unterschiedliches Datenformat - unterschiedliche Datenbeschreibungen

## **Funktionalität des C3-Grid**

- **Vernetzung verteilter Klimadatenarchive**
- **Einheitliches Suchen und Auffinden von Daten im Portal**
- **Einfacher Zugang zu allen Daten und Ressourcen über Webbrowser**
- **Ausnutzung freier Ressourcen zur Workflowbearbeitung**
- **Einheitlicher Datenzugriff**
	- **Reduzierung des Datenvolumens beim Datenzugriff**
	- **Datentransfer**
	- **Kooperation mit internationalen Klimadatenarchiven**

#### **brought to you by CORE CORE CORE CORE CORE CORE CORE CORE CORE CORE CORE CORE CORE CORE CORE CORE CORE CORE CORE CORE CORE CORE CORE CORE CORE CORE CORE CORE COR**

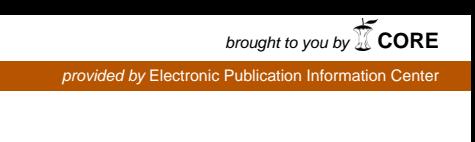

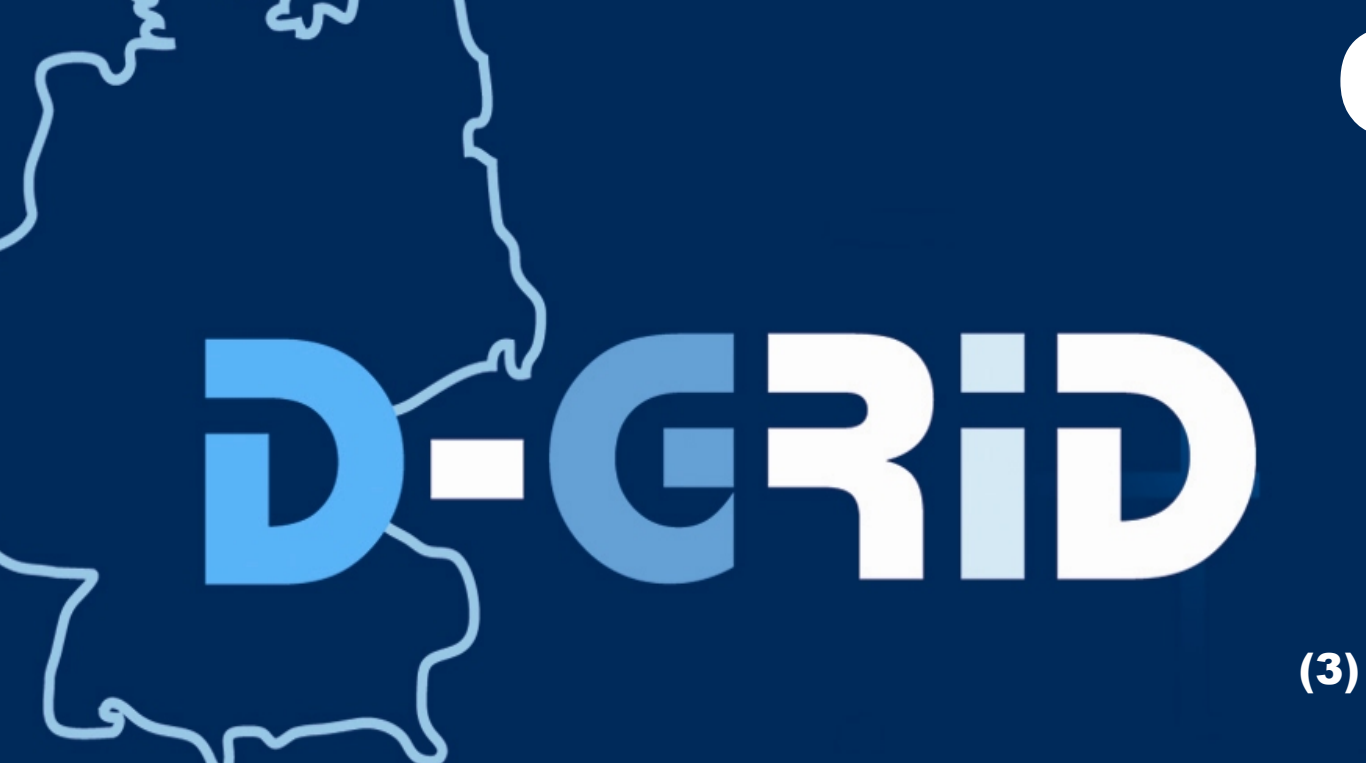